# The Engine

```
Canonical 
CCF[\mathcal{E}] := PP_{CCF}@Factor[\mathcal{E}];
(*Coefficient Canonical Form *)LogReduce[ℰ_] :=
    ℰ /. c_ * Log[a_]  Log@Factorac
 //.
     \text{Log}[a] + \text{Log}[b] \Rightarrow \text{Log}\text{Factor}[a b];CF[\mathcal{E}_] := PP_{CF}@Module
       \left\{ \text{vs} = \text{Cases} \left[ \varepsilon, \text{ (y | a | x | \eta | \beta | \tau | \xi)} \right. \right.{y, a, x, η, β, τ, ξ},
      \text{Total}\left[\text{ (CCF} \text{ [ } \#\text{ [I2]}\text{ ]}\times \text{ (Times @ } \text{vs}^{\#\text{ [I1]}}\text{ ) }\text{ ) } \text{ \& } \text{ }\text{ } \#\text{ (C}}\text{)}\right]CoefficientRules[ℰ , vs]
     ;
CF[ℰ_] := CF /@ MapAt[LogReduce, ℰ , 1];
CF[U_] := CF /@ MapAt[LogReduce, U, 1];
CF[ℰ_List] := CF /@ ℰ ;
CF[sp___[ℰs___]] := CF /@ sp[ℰs];
CF[\mathbf{U}_{sp} [Us<sub>___</sub>]] := CF /@\mathbf{U}_{sp}[Us];
Variables and their duals:
\{t^*, b^*, y^*, a^*, x^*, z^*, \tau^*, \beta^*, \eta^*, \alpha^*, \xi^*, \zeta^*\} ={τ, β, η, α, ξ, ζ, t, b, y, a, x, z};
(VS \_List)^* := (V \mapsto V^*) / Q V(u_{i}^{*})^* := (u^*)_{i};
ϝu_i_ := ϝ[ui] = ToExpression["ϝ" <> ToString[u]]i
Weights:
Clear[Wt];
```
**Evaluate[Wt /@ {y, b, t, a, x, η, β, τ, α, ξ}] = {1, 0, 0, 2, 1, 1, 2, 2, 0, 1}; Wt***u*\_*i*\_ **:= Wt[***u***];**

The maximal weight \$n, i.e. the *n* of gl(*n*). Initially and for a long while this will not be tested beyond  $\zeta$ n == 2.

**\$n = 2;**

Upper to lower and lower to Upper:

```
U2l[ℰ_] :=
        \mathcal{E} \text{ / . } \left\{ \texttt{B}_{i_{-}}^{p_{-}} \right\} \rightarrow \texttt{e}^{-p \, \hbar \, \texttt{b}_{i}}, \ \texttt{B}^{p_{-}} \right\} \rightarrow \texttt{e}^{-p \, \hbar \, \texttt{b}}, \ \texttt{T}_{i_{-}}^{p_{-}} \rightarrow \texttt{e}^{p \, \hbar \, \texttt{t}_{i}},T^{p_-} \mapsto e^{p \pi t}, \mathcal{R}_{i_-}^{p_-} \mapsto e^{p \alpha i}, \mathcal{R}^{p_-} \mapsto e^{p \alpha};
l2U[ℰ_] :=
        \mathscr{E}/\mathscr{N}\cdot\left\{e^{c_- \cdot b_{i_-} + d_-} \cdot \mathbf{B}_i^{-c/\hbar} e^d, e^{c_- \cdot b + d_-} \cdot \mathbf{B}^{-c/\hbar} e^d, \right\}e^{c_- \cdot t}i_-^{+d_-} \rightarrow T_i^{c/\hbar}e^d, e^{c_- \cdot t+d_-} \rightarrow T^{c/\hbar}e^d,
               e^{c_{-} \cdot \alpha} i_{-}^{1+d_{-}} \rightarrow \mathcal{A}_{i}^{c} e^{d}, e^{c_{-} \cdot \alpha + d_{-}} \rightarrow \mathcal{A}^{c} e^{d},
              \mathbf{e}^{\mathcal{X}} : \rightarrow \mathbf{e}^{\text{Expand}\mathcal{Q}} ;
l2U[r_Rule] :=
       Module[ {\mathsf{U} = r \llbracket \mathbf{1} \rrbracket /. {\mathsf{b} \rightarrow \mathsf{B}, \mathsf{t} \rightarrow \mathsf{T}, \alpha \rightarrow \mathsf{B}},
           U  l2U[U2l[U] /. r]];
AlsoUpper[rs_List] := rs ⋃ (l2U /@ rs);
```
Derivatives in the presence of exponentiated variables:

 $D_{b}[f_{-}] := \partial_{b}f - \hbar B \partial_{B}f; D_{b_{i}}[f_{-}] := \partial_{b_{i}}f - \hbar B_{i} \partial_{B_{i}}f;$  $D_{t}[f_{-}] := \partial_{t} f + \hbar T \partial_{T} f; D_{t_{i}}[f_{-}] := \partial_{t_{i}} f + \hbar T_{i} \partial_{T_{i}} f;$  $D_{\alpha}[f_{-}] := \partial_{\alpha} f + \mathcal{A} \partial_{\mathcal{A}} f$ ;  $D_{\alpha_i} [f_{-}] := \partial_{\alpha_i} f + \mathcal{A}_i \partial_{\mathcal{A}_i} f$ ;  $D_v$   $[f_+]$   $:= \partial_v f$ ;

#### E

```
ℰ_[$] := Length[ℰ ] - 1; _[ℰs___][$] := [ℰs][$];
\mathcal{E}_\text{L}E [k_Integer] := \mathcal{E} [k + 1];
E [ \mathcal{E} S_{\_\_\_1} ] [k_\_\_IInteger ] := \{ \mathcal{E} S \} [k + 1] ;
\mathbb{E} /: \mathcal{E}1 \mathbb{E} = \mathcal{E}2 \mathbb{E} :=
    Inner[CF@#1  CF@#2 &, ℰ1, ℰ2, And];
E_{d1 \to r1} [\mathcal{E}1s_{--}] \equiv E_{d2 \to r2} [\mathcal{E}2s_{--}] \sim:=
    (d1 = d2) \wedge (r1 = r2) \wedge (E[ESI] = E[ESI]);\mathbb{E} /: \mathcal{E}1 \mathbb{E} * \mathcal{E}2 \mathbb{E} :=
    @@ Table[CF[ℰ1[kk] + ℰ2[kk]],
        {kk, 0, Min[ℰ1[$], ℰ2[$]]}];
E_{d1 \to r1} [\mathcal{E}1s_{--}] E_{d2 \to r2} [\mathcal{E}2s_{--}] \uparrow:=
    \mathbb{E} (d1|d2) \rightarrow (r1|dr2) \mathbb{Q} (\mathbb{E} [\mathcal{E}15] \times \mathbb{E} [\mathcal{E}25]);
E_{d1 \to r1} [\mathcal{E}1s_{--}] //E_{d2 \to r2} [\mathcal{E}2s_{--}] :=
  [<b>{ is = r1 \cap d2, lvs},
    lvs = Flatten@Table[{y$@i, b$@i, t$@i, a$@i, x$@i},
          {i, is}];
    \mathbf{E} (d1UComplement [d2, is]) \rightarrow (r2UComplement [r1, is]) \mathbf{\Theta}Ziplvs⋃lvs*[{(ϝ /@ lvs*).(ϝ /@ lvs), Times[
             \mathbb{E} [\mathcal{E}1s] /.
               Table[(v : b | B | t | T | a | x | y<sub>}</sub> \rightarrow v_{\text{Set}}{i, is}],
             \mathbb{E} [\mathcal{E}2s] /.
               Table [(v : \beta | \tau | \alpha | \mathcal{R} | \xi | \eta)_{i} \rightarrow V_{\text{Set}}){i, is}]
           ]}]
```

```
Λ2d_r_[Λ_] :=
  Module[{k},
  dr @@
    l2U@Table[SeriesCoefficient[Λ , {ϵ, 0, k}],
      {k, 0, $k}]];
```
Zipping! Lemmas 2 and 3 are combined, yet they must be applied first to the middle weight variables and then to the heavy and light variables.

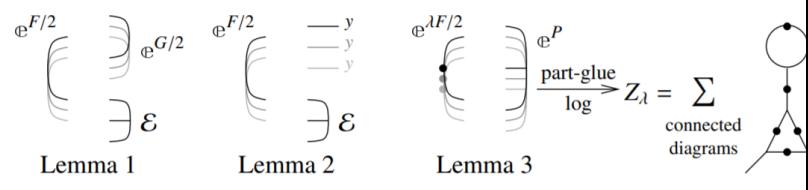

1

Comment. Zip3 of the outer variables must occur after all other operations are completed, because we must allow for gluings of the weight *n* variables in perturbations with the weight 0 variables in the coefficients of Q.

**Zip***vs*\_**[{**ℱ\_**,** ℰ\_**}] := {**ℱ **,** ℰ **} // Zip1***vs*  $(\star$ //Zip2<sub>Select</sub>[vs,  $(0<sub>k</sub>(t+1)**s**_n)$ ] \*) // **Zip2Select***vs***,Wt[**# **]0∨Wt[**# **]\$n& // EZip3Select***vs***,0<Wt[**# **]<\$n& // Zip3Select***vs***,Wt[**# **]0∨Wt[**# **]\$n& // Last;**

Getting rid of the quadratic. Lemma 1. With convergences left to the reader,  $\left\langle F\colon \mathcal{E} \oplus^{\frac{1}{2}\sum_{i,j\in B}G_{ij}z_iz_j}\right\rangle_R = \det(1-GF)^{-1/2}\left\langle F(1-GF)^{-1}\colon \mathcal{E}\right\rangle_B$ 

 $\begin{aligned}\n &\text{coefficients of } Q.\n &\text{ReLU}[\#] < \sin|\&\&\; \text{if } \text{dist}[\#] = \sin|\&\; \text{if } \text{dist}[\#] = \sin|\&\; \text{if } \text{dist}[\#] = \sin|\&\; \text{if } \text{dist}[\#] = \sin|\&\; \text{if } \text{dist}[\#] = \sin|\&\; \text{if } \text{dist}[\#] = \sin|\&\; \text{if } \text{dist}[\#] = \sin|\&\; \text{if } \text{dist}[\#] = \sin|\&\; \text{if } \text{dist}[\#] = \sin|\&\; \$  $\mathsf{Zip1}_{\Omega}$  = **Identity**;  $\mathsf{Zip1}_{\mathsf{v}\mathsf{s}} \otimes {\mathcal{F}}$ ,  $\mathbb{E}[Q_$ ,  $P$ <sub>\_\_\_</sub>]} := **PPZip1 @Module[{ℐ, F, G, u, v}, ℐ = IdentityMatrix@Length@** *vs***; F** = **Table**  $[\textbf{If}[\textbf{Wt}[\textbf{u}] + \textbf{Wt}[\textbf{v}] = \textbf{\$n, \ \partial_{f[\textbf{u}],f[\textbf{v}]}} \mathcal{F},$ **0], {u,** *vs***}, {v,** *vs***}]; G = Table[If[Wt[u] + Wt[v] \$n, ∂u,v** *Q***, 0], {u,** *vs***}, {v,** *vs***}]; {CF[(ϝ /@** *vs***).(F.Inverse[ℐ - G.F]).(ϝ /@** *vs***) / 2], [CF[***Q* **- PowerExpand@Log[Det[ℐ - G.F]] /2**  *vs***.G.***vs***/2],** *P***]} ]**

Getting rid of linear terms.<br>Lemma 2.  $\langle F: \mathcal{E} \oplus^{\sum_{i \in B} y_i z_i} \rangle_R = \oplus^{\frac{1}{2} \sum_{i,j \in B} F_{ij} y_i y_j} \langle F: \mathcal{E} |_{z_B \to z_B + F y_B} \rangle_R$ .

```
\mathsf{Zip2}_{\ell_1} = Identity;
Zip2vs_ @ {ℱ_, [Q_, P___]} :=
PPZip2 @Module[{F, Y, u, v},
   F = Table[If[Wt[u] + Wt[v]  $n,
       CF[∂ϝ[u],ϝ[v] ℱ ], 0], {u, vs}, {v, vs}];
   Y = Table[∂v Q, {v, vs}] /.
     AlsoUpper@Table[v  0, {v, vs}];
   CF /@ ({ℱ , [Q - Y.vs + Y.F.Y/2, P]} /.
       AlsoUpper@Thread[vs  vs + F.Y])
  ]
```
#### Dealing with Feynman

diagrams.

**Lemma 3.** With an extra variable  $\lambda$ ,  $Z_{\lambda} := \log[\lambda F : e^{P}]_{B}$  satisfies and is determined by the following PDE / IVP:

$$
Z_0 = P \text{ and } \partial_{\lambda} Z_{\lambda} = \frac{1}{2} \sum_{i,j \in B} F_{ij} \left( \partial_{z_i} \partial_{z_j} Z_{\lambda} + (\partial_{z_i} Z_{\lambda}) (\partial_{z_j} Z_{\lambda}) \right).
$$

Note that the power *m* of  $\lambda$  is at most  $k - 1 + \frac{2k+2}{2} = 2k$ . We write  $Z_{\lambda} = \sum Z[m] \lambda^m$ .

```
Zip3vs_ @ {ℱ_, ℰ_} :=
 PPZip3 @
  Module{F, u, v, Z, $k, kk, jj, $m = 0, m, n},
    $k = Length[ℰ ] - 1;
    Do[Z[0, kk] = ℰ 〚kk + 1〛, {kk, 0, $k}];
    F[u_, v_] :=
     F[u, v] =
      {\sf CF} \otimes {\sf If} [Wt [u] + Wt [v] = {\sf Sn}, \partial_{f[u],f[v]} \mathcal{F}, \Theta];
    Z[m, kk, u] := Z[m, kk, u] = D_u[Z[m, kk]];Z[m_, kk_, u_, v_] :=
     Z[m, kk, u, v] = Dv[Z[m, kk, u]];
   \text{For } m = 0, m \leq 2, \text{ } m, \text{ } + \text{ } m,For\kappakk = 0, kk \leq $k, ++kk,
      Z[m + 1, kk] = CF@Sum
          \text{If}\left[F[u, v] = 0, 0, 0\right]F[u, v]
            2 (m + 1)
              (Z[m, kk, u, v] +
                Sum[Z[n, jj, u] *Z[m - n, kk - jj, v],
                 {n, 0, m}, {jj, 0, kk}]),
          {u, vs}, {v, vs};
      IF[Z[m + 1, kk] = != 0, $m = m + 1];
    CF /@ ({
         ℱ - Sum[F[u, v] *ϝ[u] *ϝ[v] /2, {u, vs},
            {v, vs}],
          @@ Table[Sum[Z[m, kk], {m, 0, $m}],
            {kk, 0, $k}]
        } /. AlsoUpper@Table[v  0, {v, vs}])
   \mathsf{I}
```
Encapsulation.

```
EZip3v_S \in \{ \mathcal{F}_-, \mathcal{E}_\mathcal{F} \} := PPEZip3@Module
    {nℰ, nℱ, rc, ps, rr = {(*release rules*)}, ϝvs},
    rc = 0; n \epsilon = \text{Total}CoefficientRules[# , vs] /.
           (pS_ \rightarrow C_ ) \Rightarrow (AppendTo[rr, CE[++TC] \rightarrow C);cℰ[rc] × Times @@ vsps
         & /@ ℰ ;
    rc = 0; ϝvs = ϝ /@ vs;
    nℱ = TotalCoefficientRules[ℱ , ϝvs] /.
        (pS \rightarrow C) \rightarrow (AppendTo[rr, c\mathcal{F}[++rc] \rightarrow c];
           cℱ[rc] × Times @@ ϝvsps;
    CF[Expand[{nℱ, nℰ} // Zip3vs] /. rr]
   1
```
Exponentials and logarithms as in Exp.nb

```
Exp<sub>m</sub> [U : \Psi_{is} \rightarrow \{i1\} [__]] :=
 Module{λ, μ, k, n, F, f, i, j, lhs, rhs, U1, MI
     (*multi-index*), mis, mi, yax},
   MI /: Coefficient[ℰ_, MI[p_, n_, q_]] :=
    Coefficient[Coefficient[Coefficient[6, y_i, p],
        ai, n], xi, q];
   yax /: yax^{MI[p_-, n_-, q_-]} := y_1^p a_1^n x_1^q;U1 = U /. (V: (y | b | t | a | x | B | T | \mathcal{A}))_{i1} \rightarrow V_{i};
   F = \mathbb{E}_{is \to \{i\}}[ ];
   DoAppendTo[F, 0]; Do
      mis = Flatten@Table[MI[p, n, q],
           {p, 0, Min[k + 1, 2 k + 2 - 2 n]},
           {q, 0, Min[k + 1, 2 k + 2 - 2 n - p]}];
      [-1] += <b>Sum</b><b>F</b><sub>mi</sub>[ \lambda ] yax<sup>mi</sup>, {mi, mis}};
      lhs =
        (∂μ U2l@Last[F (F /. {λ  μ, i  j}) //
                    m_{i,j} (i,j) /. \mu \rightarrow 0 / if [0] \rightarrow 0 /.
         \text{Table}[\text{f}_{\text{mi}} \text{ } ^{\text{f}} \text{ } [0] \rightarrow \text{Coefficient}[\text{U1} \text{ } [\text{k} + 1] \text{ } \text{]}, \text{mi}],
           {mi, mis}];
      rhs = ∂λ U2l@Last[F];
      F =
       l2U[
         F /.
           First@
            DSolve[Table[Coefficient[lhs - rhs, mi]  0 ∧
                 fmi[0]  0, {mi, mis}],
              Table[fmi, {mi, mis}], λ]],
      {n, k + 1, 0, -1}, {k, 0, Length[U1] - 1};
   CF@12U[F / . { \{\lambda \rightarrow 1, i \rightarrow i1\} ] }
```
#### Logarithms

Task. Define  $\,$  Exp $_m [U\!:\!\mathbb{U}_{\{\_\!\_\!\!\!\!\rightarrow\{\!\!\{-\}\!\!\}}[\_\!\!\!\!\!\Box] \,$  to compute  $\bm{e}^{\mathsf{O}(U)}$  to order  $\epsilon^{\text{Length@}\{U\}-1}$  using the  $m_{i,i\to i}$  multiplication, where *U* is an  $\epsilon$ -dependent sub-balanced near-docile element, giving the answer in E-form.

Example:  $Exp_{dm,1}[{\bf U}_{\{\} \rightarrow \{2\}}[b_2 a_2 + y_2 x_2, 0]]$  is the exponential of the arrow on strand 2, computed to degree 1.

Task. Define  $Log_m[\mathcal{E}:E_{\{\}\rightarrow\{i\}}[\_]\]$  to compute Log@  $\mathbb{O}[e^{\mathcal{E}}]$ to order  $\epsilon^{\text{Length@}\{\textit{U}\}-1}$  using the  $m_{i,i\rightarrow i}$  multiplication, where  $\mathcal E$ is an  $\epsilon$ -dependent sub-balanced docile element, giving the answer in **-form.** 

```
Log_m [ \mathcal{E} : E_{is} \rightarrow \{i_]\} [Module{e, k, n, G, c, g, eqn, Sanify, MI
    (*multi-index*), mis, mi, yax, p, q},
  G = U_{is \to \{i\}}[C_1 a_i + C_2 X_i Y_i];eqn = U21 [Last[Exp<sub>m</sub>[G]]- \mathcal{E}[[1]];
  {eqn, G} =
   CF /@
     ({eqn, G} /.
        First@Solve[Coefficient[eqn, a_i] = 0, c_1]);
  Sanify[{{v_  s_}}] :=
    v \rightarrow PowerExpand [Normal [s] / c \rightarrow \emptyset];
  G =
   CF[
     G /. Sanify@Solve [Coefficient [eqn, \mathbf{x}_i \mathbf{y}_i] = \theta,
         c2]];
  G[[1]] += C_0 + C_1 X_i + C_2 Y_i;
  eqn = U2l[Last[Expm[G]] - ℰ 〚1〛];
  {eqn, G} =
   CF /@
     ({eqn, G} /.
        First@Solve[Coefficient[eqn, \mathbf{x}_i] = 0\wedgeCoefficient[eqn, y_i] = 0, {c<sub>1</sub>, c<sub>2</sub>}]);
  G = G /. First@Solve[eqn  0, c0];
  MI /: Coefficient[e_, MI[p_, n_, q_]] :=
   Coefficient[Coefficient[Coefficient[e, yi, p],
       ai, n], xi, q];
   yax /: yax^{MI[p_-, n_-, q_-]} := y_i^p a_i^n x_i^q;Do
   mis = Flatten@Table[MI[p, n, q], {n, 0, k + 1},
        {p, 0, Min[k + 1, 2 k + 2 - 2 n]},
        {q, 0, Min[k + 1, 2 k + 2 - 2 n - p]}];
    \mathsf{AppendTo[G, Sum}[g_{\text{mi}} \text{ yax}^{\text{mi}}, \{\text{mi}, \text{mis}\}];
    eqn = U2l[Last[Expm[G]] - ℰ 〚k + 1〛];
   G =
     CF[
      G /.
        First@Solve[Table[Coefficient[eqn, mi]  0,
            {mi, mis}], Table[gmi, {mi, mis}]]],
    {k, Length[ℰ ] - 1};
  CF[l2U@G]
 1
```
## The Objects

"Define"

```
SetAttributes[Define, HoldAll];
Define[def_, defs__] :=
    (Define[def]; Define[defs];);
Define[op_{-is} = \varepsilon_+] :=
 Module{SD, ii, jj, kk, isp, nis, nisp, sis},
   Block{i, j, k},
     ReleaseHoldHold
          SDopnisp,$k_Integer,
           \mathsf{PP}_{\mathsf{Root}} @Block \left[\{\mathbf{i}, \mathbf{j}, \mathbf{k}\}, o p_{\text{isp}, \mathbf{sk}} = \varepsilon; o p_{\text{mis}, \mathbf{sk}}\right];
          SD[op_{\text{isp}}, op_{\text{lis}}, g_{\text{k}}]; SD[op_{\text{sis}}, op_{\text{sis}}];
         /. {SD  SetDelayed,
          isp \rightarrow \{is} /. \{i \rightarrow i, j \rightarrow j, k \rightarrow k,
          nis  {is} /. {i  ii, j  jj, k  kk},
          nisp  {is} /. {i  ii_, j  jj_, k  kk_}
        }
```
## Symmetric Algebra Objects

 $sm_i$ <sub>,  $i \rightarrow k$ </sub> :=  $\Delta 2\mathbb{E}_{\{\hat{i},\hat{j}\}\rightarrow\{k\}}[b_k(\beta_{\hat{i}}+\beta_{\hat{j}})+t_k(\tau_{\hat{i}}+\tau_{\hat{j}})+a_k(\alpha_{\hat{i}}+\alpha_{\hat{j}})+$  $\mathbf{y}_k$   $(\eta_i + \eta_j) + \mathbf{x}_k$   $(\xi_i + \xi_j)$ ];  $S\Delta_i \rightarrow j, k$ <sub>*k*</sub> :=  $\Delta 2\mathbb{E}_{\{i\}\rightarrow\{j,k\}}[\beta_i(b_j+b_k)+\tau_i(t_j+t_k)+\alpha_i(a_j+a_k)+$  $\eta_i$  (**y**<sub>*j*</sub> + **y**<sub>*k*</sub>) +  $\xi_i$  (**x**<sub>*j*</sub> + **x**<sub>*k*</sub>)]**;**  $SS_i$  :=  $\Delta 2\mathbb{E}_{\{i\}\to\{i\}}$   $[-\beta_i b_i - \tau_i t_i - \alpha_i a_i - \eta_i y_i - \xi_i x_i]$ ;  $s\eta_i$  :=  $\Lambda 2\mathbb{E}_{\{\}\to\{i\}}[0]$ ;  $s \in \{i : \mathbb{R}^2 : i \in \mathbb{R} \}$ 

 $s\sigma_{i\to j}$  :=  $\Lambda 2\mathbb{E}_{\{i\}\to \{j\}} [\beta_i b_j + \tau_i t_j + \alpha_i a_j + \eta_i y_j + \xi_i x_j];$  $ST_i \rightarrow j, k, l, m$  :=  $\Delta 2\mathbb{E}_{\{\iota\}\rightarrow\{\jmath,k,L,m\}}\left[\beta_{\iota}\,\mathbf{b}_{k}+\tau_{\iota}\,\mathbf{t}_{k}+\alpha_{\iota}\,\mathbf{a}_{L}+\eta_{\iota}\,\mathbf{y}_{j}+\xi_{\iota}\,\mathbf{x}_{m}\right];$ 

## The CU Definitions

$$
c\Lambda = \left(\eta_{i} + \frac{e^{-\alpha_{i} - \epsilon \beta_{i}} \eta_{j}}{1 + \epsilon \eta_{j} \xi_{i}}\right) y_{k} +
$$
\n
$$
\left(\beta_{i} + \beta_{j} + \frac{\text{Log}[1 + \epsilon \eta_{j} \xi_{i}]}{\epsilon}\right) b_{k} +
$$
\n
$$
\left(\alpha_{i} + \alpha_{j} + \text{Log}[1 + \epsilon \eta_{j} \xi_{i}]\right) a_{k} + \left(\frac{e^{-\alpha_{j} - \epsilon \beta_{j}} \xi_{i}}{1 + \epsilon \eta_{j} \xi_{i}} + \xi_{j}\right) x_{k};
$$
\n
$$
\text{Define } \left[\begin{array}{c} \text{cm}_{i,j \to k} = \end{array}\right.
$$
\n
$$
\Lambda 2 \mathbb{E}_{\{i,j\} \to \{k\}} \left[\left(\eta_{i} + \frac{e^{-\alpha_{i} - \epsilon \beta_{i}} \eta_{j}}{1 + \epsilon \eta_{j} \xi_{i}}\right) y_{k} + \left(\beta_{i} + \beta_{j} + \frac{\text{Log}[1 + \epsilon \eta_{j} \xi_{i}]}{\epsilon}\right) b_{k} +
$$
\n
$$
\left(\alpha_{i} + \alpha_{j} + \text{Log}[1 + \epsilon \eta_{j} \xi_{i}]\right) a_{k} +
$$
\n
$$
\left(\frac{e^{-\alpha_{j} - \epsilon \beta_{j}} \xi_{i}}{1 + \epsilon \eta_{j} \xi_{i}} + \xi_{j}\right) x_{k} \right]
$$

```
Define c\sigma_{i\to j} = s\sigma_{i,j} /. \tau_i \to 0, c\epsilon_i = s\epsilon_i, c\eta_i = s\eta_i,
     c\Delta_{\mathbf{i}\to\mathbf{j},\mathbf{k}} = s\Delta_{\mathbf{i}\to\mathbf{j},\mathbf{k}}cS_i = SS_i //SY_{i\rightarrow 1,2,3,4} //CM_{4,3\rightarrow i} //CM_{i,2\rightarrow i} //CM_{i,1\rightarrow i}];
```
## Booting Up QU

*Define***[a** $\sigma_{\mathbf{i} \to \mathbf{j}} = \Lambda 2 \mathbb{E}_{\{\mathbf{i}\} \to \{\mathbf{j}\}} [\mathbf{a}_{\mathbf{j}} \alpha_{\mathbf{i}} + \mathbf{x}_{\mathbf{j}} \xi_{\mathbf{i}}]$ , **b** $\sigma_{i \to j} = \Lambda 2 \mathbb{E}_{\{i \to j\}} [\mathbf{b}_j \beta_i + \mathbf{y}_j \eta_i]$ 

#### **Define**

 $am_{i,j\rightarrow k} = \Lambda 2\mathbb{E}_{\{i,j\}\rightarrow\{k\}} \left[ \left( \alpha_i + \alpha_j \right) a_k + \left( \mathcal{A}_j^{-1} \mathcal{E}_i + \mathcal{E}_j \right) x_k \right],$  $bm_{i,j\rightarrow k} = \Delta 2\mathbb{E}_{\{i,j\}\rightarrow\{k\}} \left[ (\beta_i + \beta_j) b_k + (\eta_i + e^{-\epsilon \beta_i} \eta_j) y_k \right]$ 

**Define**

 $R_{i,j}$  = **Module** $\left\{k\right\}$  $\lambda$ 2 $\mathbb{E}_{\{\}\to\{\mathbf{i},\mathbf{j}\}}$   $\left|\hbar \mathbf{a}_{\mathbf{j}} \mathbf{b}_{\mathbf{i}} + \right\rangle$ **k=1**  $\sum_{i=1}^{k+1} (1 - e^{i\pi i})^k$  ( $\hbar y_i x_j$ )<sup>k</sup>  $k(1 - e^{k \epsilon \hbar})$ 

Three types of inverses appear below!

 $\overline{R}$  is the inverse of *R* in the algebra  $\mathbb{B} \otimes \mathbb{A}$ .

*P* is the inverse of *R* as a quadratic form, like how an element of *V*\*⊗*V*\* can be the inverse of an element of *V*⊗*V*.  $\overline{aS}$  is the inverse of aS as an operator form, like how an element of *V*\**V* can be the inverse of another element of *V*\**V*.

```
Define
  \overline{R}_{i,j} = \textbf{If} \left[ \frac{\textbf{s}}{\textbf{k}} \right] = 0, \quad \mathbb{E}_{\left\{ \right\} \to \left\{ i,j \right\}} \left[ -\frac{\hbar}{n} a_{i} b_{i} - \frac{\hbar}{n} x_{i} y_{i} / B_{i} \right],\mathsf{Append}[\overline{\mathsf{R}}_{\{i,j\},\{k-1\}}]-Last
                   PadRight[\overline{R}_{(i, j), 0}, \,$k + 1] R_{1, 2}PadRight\left[\overline{R}_{\{3,4\},\{8k-1\}}\right]\{k+1\}/\sqrt{2}(\mathsf{bm}_{i,1\to i} \mathsf{am}_{j,2\to j}) // (\mathsf{bm}_{i,3\to i} \mathsf{am}_{j,4\to j})]]
1
```

```
Define[
 P_{i,j} = \textbf{If} [\$k = 0, \mathbb{E}_{\{i,j\} \to \{\}} [\beta_i \alpha_j / \hbar + \eta_i \xi_j / \hbar],Append[P{i,j},$k-1,
      -Last[
          R1,2 // (PadRight[P{1,j},0, $k + 1] *
               PadRight[P{i,2},$k-1, $k + 1])]]]]
```
**Define** $\begin{bmatrix} aS_i = (a\sigma_{i\rightarrow 2} R_{1,i}) \end{bmatrix}$  //  $P_{1,2}$ 

```
Define\overline{\mathbf{aS}}_i = \mathbf{If} \left[ \frac{\mathbf{\$k}}{\mathbf{\$k}} = \mathbf{0}, \mathbb{E}_{\{i\} \rightarrow \{i\}} \left[ -\mathbf{a}_i \alpha_i - x_i \mathbb{I}_{\{i\}} \mathbb{I}_{\{i\}} \right]AppendaS{i},$k-1,
           -LastPadRightaS{i},0, $k + 1 // aSi //
                    PadRight\left[\overline{aS}_{\{i\},\frac{4}{5}k-1}, \frac{4}{5}k+1\right]\mathbf{||}
```
## Booting Up QU

**Define** $bS_i = b\sigma_{i\to1}R_{i,2}$  **//**  $aS_2$  **//**  $P_{1,2}$  $\overline{bS_i}$  =  $b\sigma_{i\to1}R_{i,2}/\sqrt{aS_2}/\sqrt{P_{1,2}}$  $a\Delta_{i\rightarrow j,k}$  **=**  $(R_{1,j}R_{2,k})$  //  $b$ m<sub>1,2→3</sub> //  $P_{3,i}$ , **b** $\Delta_{\mathbf{i} \to \mathbf{j}, \mathbf{k}}$  **=** ( $\mathbf{R}_{\mathbf{j}, \mathbf{1}} \mathbf{R}_{\mathbf{k}, \mathbf{2}}$ ) //  $\mathbf{a} \mathbf{m}_{\mathbf{1}, \mathbf{2} \to \mathbf{3}}$  //  $\mathbf{P}_{\mathbf{i}, \mathbf{3}}$ 

The Drinfel'd double:

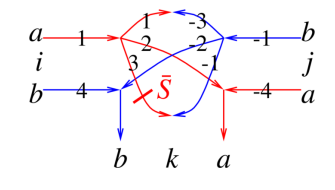

### **Define**

 $\Box$ 

$$
dm_{i,j\rightarrow k} = \left( \left( SY_{i\rightarrow 4,4,1,1} \text{ } / / a\Delta_{1\rightarrow 1,2} \text{ } / / a\Delta_{2\rightarrow 2,3} \text{ } / / \overline{aS}_3 \right) \right)
$$
  

$$
\left( SY_{j\rightarrow -1,-1,-4,-4} \text{ } / / b\Delta_{-1\rightarrow -1,-2} \text{ } / / b\Delta_{-2\rightarrow -2,-3} \right) \text{ } / /
$$
  

$$
\left( P_{-1,3} P_{-3,1} \text{ } am_{2,-4\rightarrow k} \text{ } bm_{4,-2\rightarrow k} \right)
$$

Define 
$$
[d\sigma_{i\to j} = a\sigma_{i\to j} b\sigma_{i\to j},
$$
  
\n $d\epsilon_i = s\epsilon_i, d\eta_i = s\eta_i,$   
\n $dS_i = s\Upsilon_{i\to 1,1,2,2} / / (bS_1 aS_2) / / dm_{2,1\to i},$   
\n $d\overline{S}_i = s\Upsilon_{i\to 1,1,2,2} / / (bS_1 aS_2) / / dm_{2,1\to i},$   
\n $d\Delta_{i\to j,k} = (b\Delta_{i\to 3,1} a\Delta_{i\to 2,4}) / / (dm_{3,4\to k} dm_{1,2\to j})$ 

$$
\begin{aligned}\n\text{Define } \left[ C_i = \Delta 2 \mathbb{E}_{\{j \} \to \{i\}} \left[ -\frac{\hbar}{2} \left( b_i + \epsilon \ a_i \right) \right], \\
\overline{C}_i &= \Delta 2 \mathbb{E}_{\{j \} \to \{i\}} \left[ \frac{\hbar}{2} \left( b_i + \epsilon \ a_i \right) \right], \\
\text{Kink}_i &= \left( R_{1,3} \ \overline{C}_2 \right) \frac{1}{\sqrt{2}} \ \text{dim}_{1,2 \to 1} \frac{1}{\sqrt{2}} \ \text{dim}_{1,3 \to i}, \\
\overline{\text{Kink}}_i &= \left( \overline{R}_{1,3} \ C_2 \right) \frac{1}{\sqrt{2}} \ \text{dim}_{1,2 \to 1} \frac{1}{\sqrt{2}} \ \text{dim}_{1,3 \to i} \right]\n\end{aligned}
$$

### RVK and Z

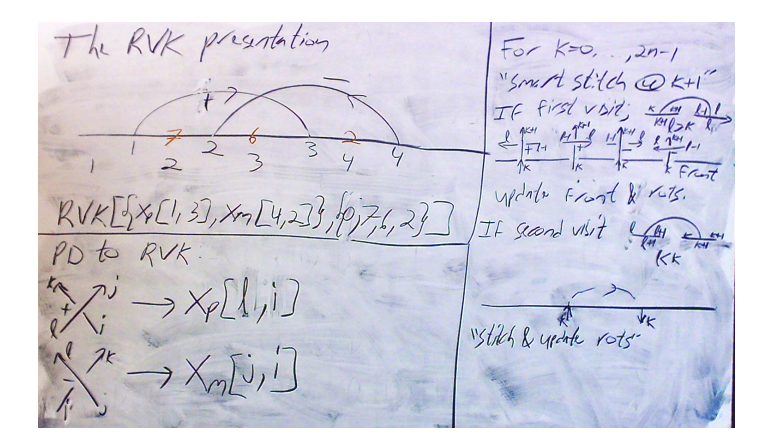

#### **RVK::usage =**

**"RVK[xs, rots] represents a Rotational Virtual Knot with a list of n Xp/Xm crossings xs and a length 2n list of rotation numbers rots. Crossing sites are indexed 1 through 2n, and rots〚k〛 is the rotation between site k-1 and site k. RVK is also a casting operator converting to the RVK presentation from other knot presentations.";**

```
RVK[pd_PD] :=
   PPRVK@Module{n, xs, x, rots, front = {0}, k},
      n = Length@pd; rots = Table[0, {2 n}];
      xs = Casespd,
          x\_X \Rightarrow \left[ \begin{array}{c} \text{Xp} [x \mathbb{I}4] \text{, } x \mathbb{I}1 \mathbb{I} \end{array} \right] PositiveQ@x \left] ;<br>X\_X \Rightarrow \left[ \begin{array}{c} \text{Xm} [x \mathbb{I}2] \text{, } x \mathbb{I}1 \mathbb{I} \end{array} \right] True
      For[k = 0, k < 2 n, ++k,
        If[k  0 ∨ FreeQ[front, -k],
          front = Flatten@Replace[front, k \rightarrow (xs /. {
                      Xp[k + 1, l_] Xm[l_, k + 1] 
                        {l, k + 1, 1 - l},
                      Xp[l, k + 1] | Xm[k + 1, l] :\rightarrow(++rots〚l〛;
                          {1 - l, k + 1, l}),
                      _Xp _Xm  {}
                    }), {1}],
          Cases[front, k -k] /.
              {k, -k}  --rots〚k + 1〛;
        ]];
      RVK[xs, rots] ;
RVK[K_] := RVK[PD[K]];
```

```
, 0] := d\eta_i;
rot[i_, n_] := rot[i, n, $k];
rot[i_, n_, k_] := Module{j},
   rot[i, n, k] =
    If[n > 0, rot[i, n-1] kC_j, rot[i, n+1] \overline{kC_j} //
      km_{i,j\rightarrow i};
```

```
Width[pd_PD] :=
Max[
  Length /@ FoldList[Complement[#1 ⋃ #2, #1 ⋂ #2] &,
    {}, List @@ List @@@ pd]]
```

```
ThinPosition[K_] := Module[{todo, done, pd, c},
   todo = List @@ PD@K; done = {}; pd = PD[];
   While[todo =!= {},
   AppendTo[pd,
     c = RandomChoice@MaximalBy[todo,
        Length[done ⋂ List @@ # ] &]];
    todo = DeleteCases[todo, c];
    done = done ⋃ List @@ c];
   pd ];
ThinPosition[K_, n_] :=
  First@MinimalBy[Table[ThinPosition[K], n],
    Width];
```

```
Z[K_] :=
   Z[RVK@EchoFunction[Width]@ThinPosition[K, 100]];
Z[rvk_RVK] :=
 Monitor PP"Z"@Module{ζ, done, st, c, χ, i, j, k},
      ζ = 1; done = {}; st = Range[2 Length[rvk〚1〛]];
     $M = {};
      DoAppendTo[$M, c];
       {i, j} = List @@ c;
       χ =
         (c \wedge . \{-Xp \rightarrow kR_{i,j} \overline{kKink_{\theta}}, \ xm \rightarrow \overline{kR}_{i,j} \overline{kKink_{\theta}})) //
          kmj,0j;
       Do[\chi = (\text{rot}[0, r \vee k[[2, k]]) \chi) // km_{0, k \to k},
         {k, {i, j}}];
       ζ *= χ;
       Do[
         If[MemberQ[done, k + 1], \zeta = \zeta // km_{k,k+1-k};
         st = st /. k + 1  k];
         If[MemberQ[done, k - 1],
          ζ = ζ // kmst〚k-1〛,kst〚k-1〛;
          st = st / \cdot k \rightarrow st \lceil k - 1 \rceil,
         {k, {i, j}}];
       done = done ⋃ {i, j},
       {c, rvk〚1〛}
      ;
      CF / @ (S / . \{X_1 \rightarrow X, Y_1 \rightarrow Y, a_1 \rightarrow a\}, {Length@$M, $M}
```